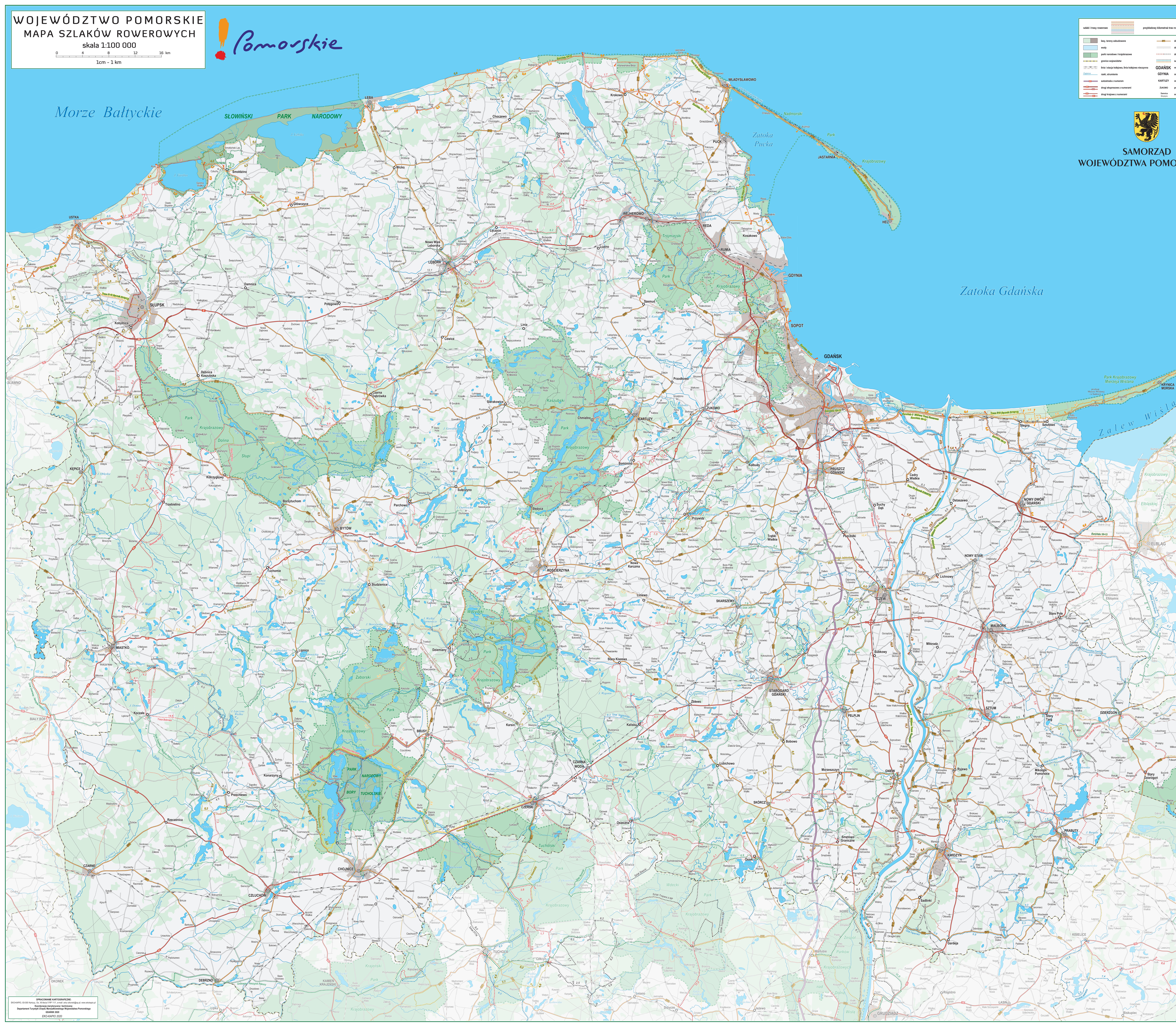

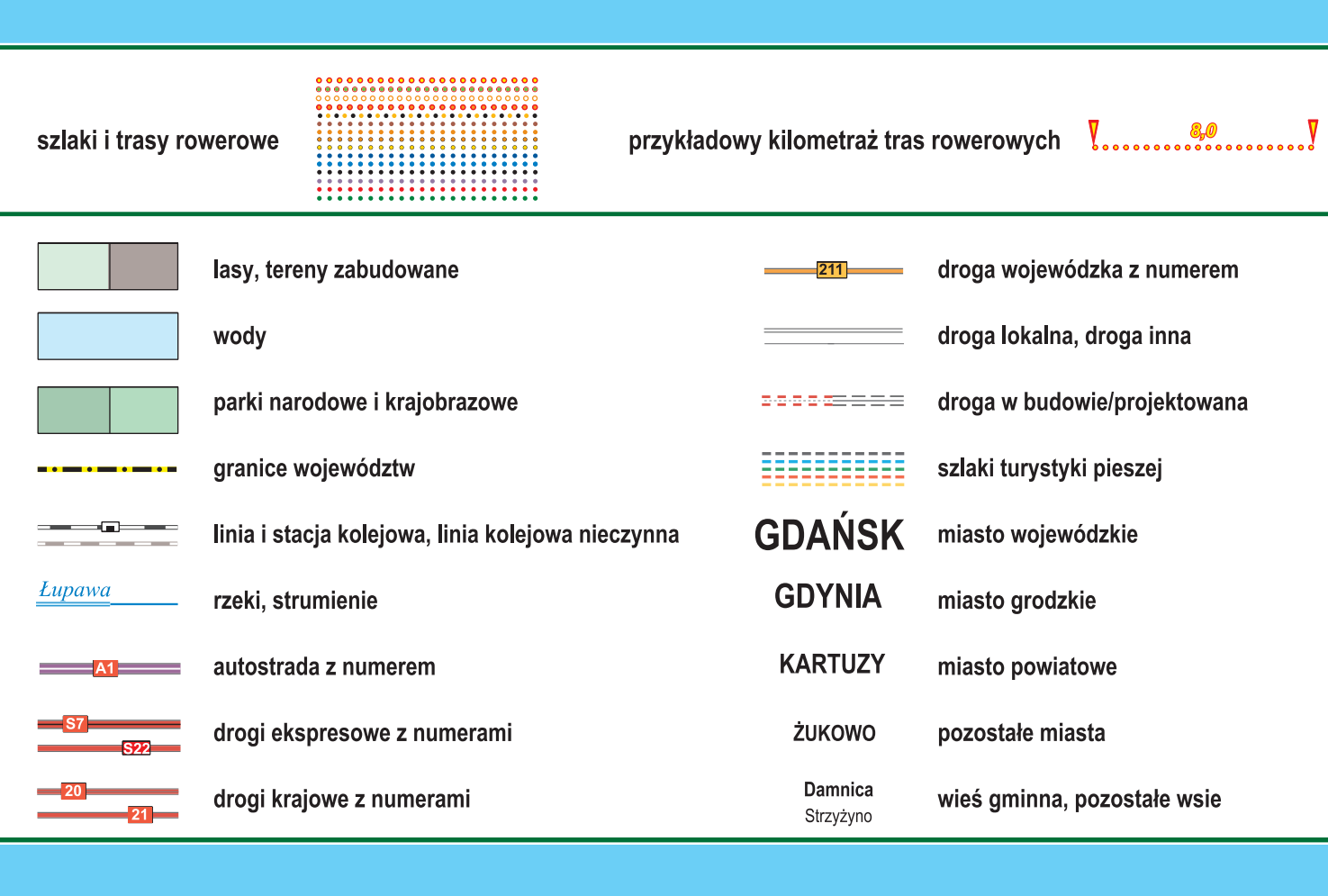

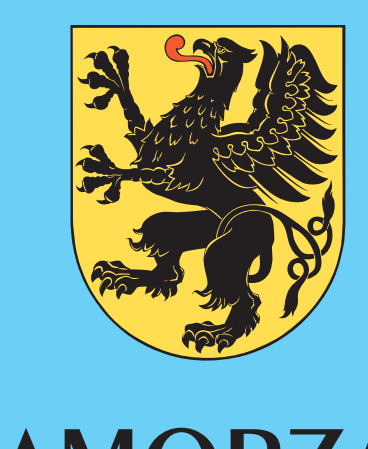

## SAMORZĄD<br>WOJEWÓDZTWA POMORSKIEGO

pobierz mapę